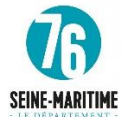

## **METADONNEES**

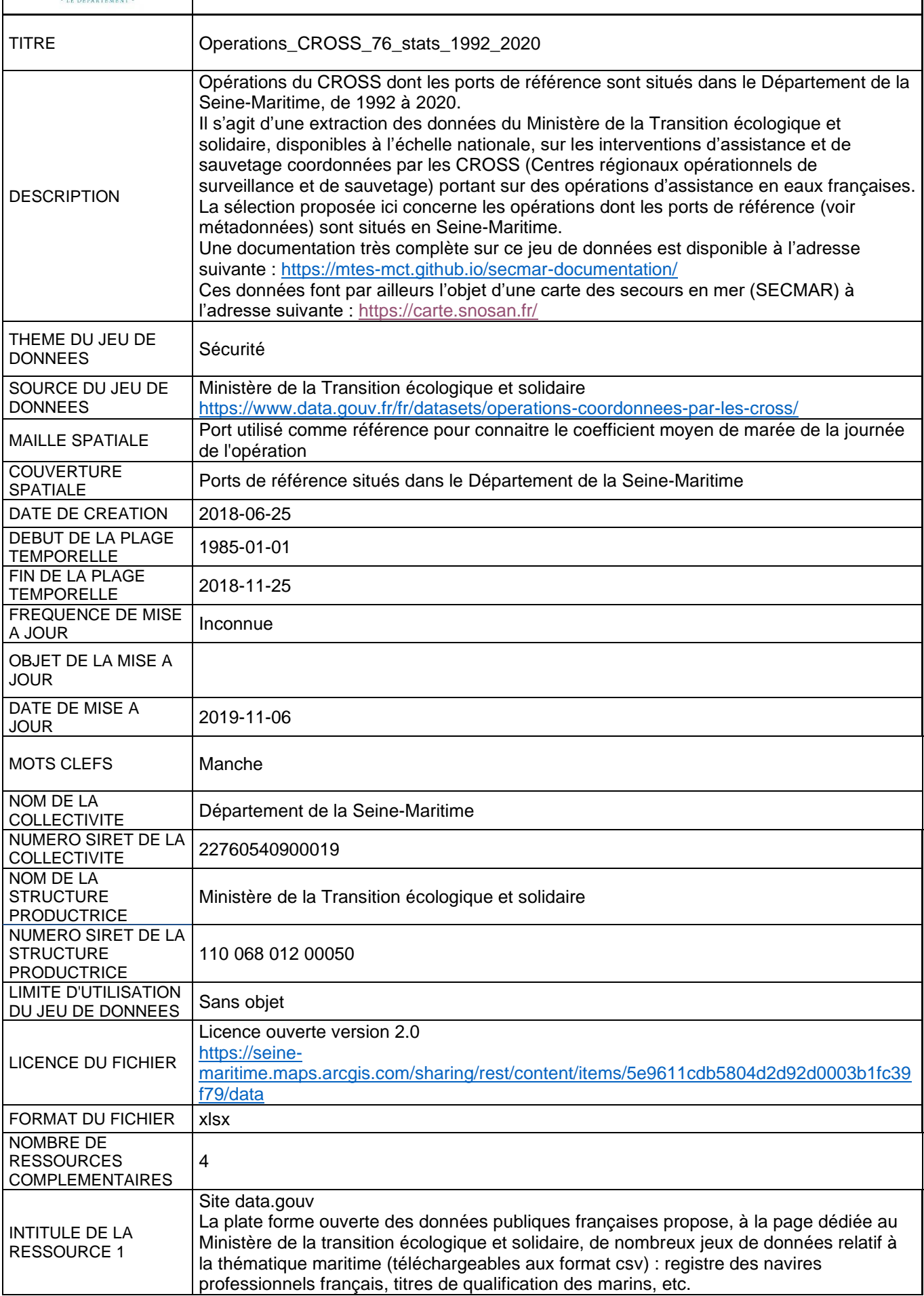

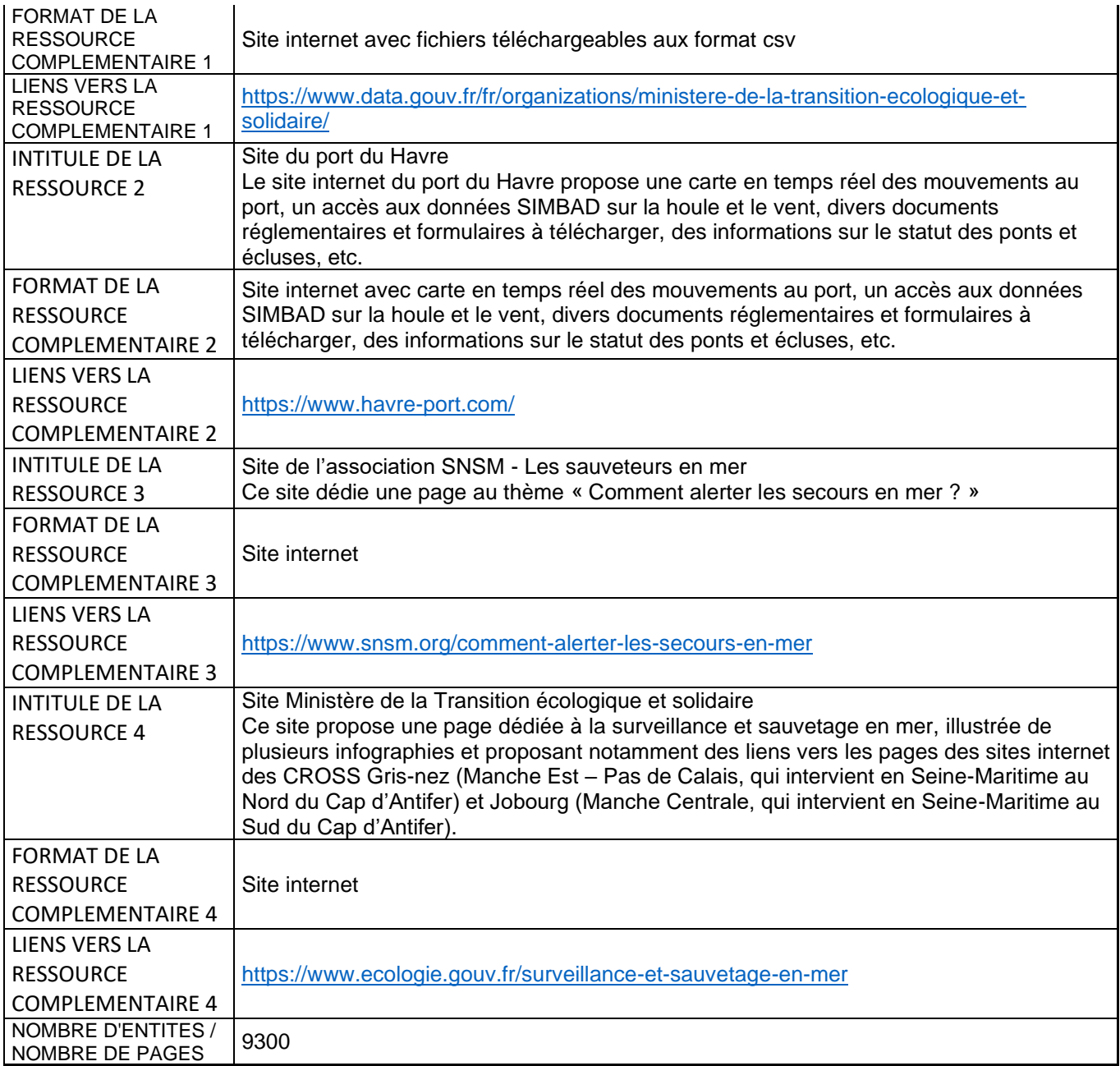

## **Dictionnaire des données**

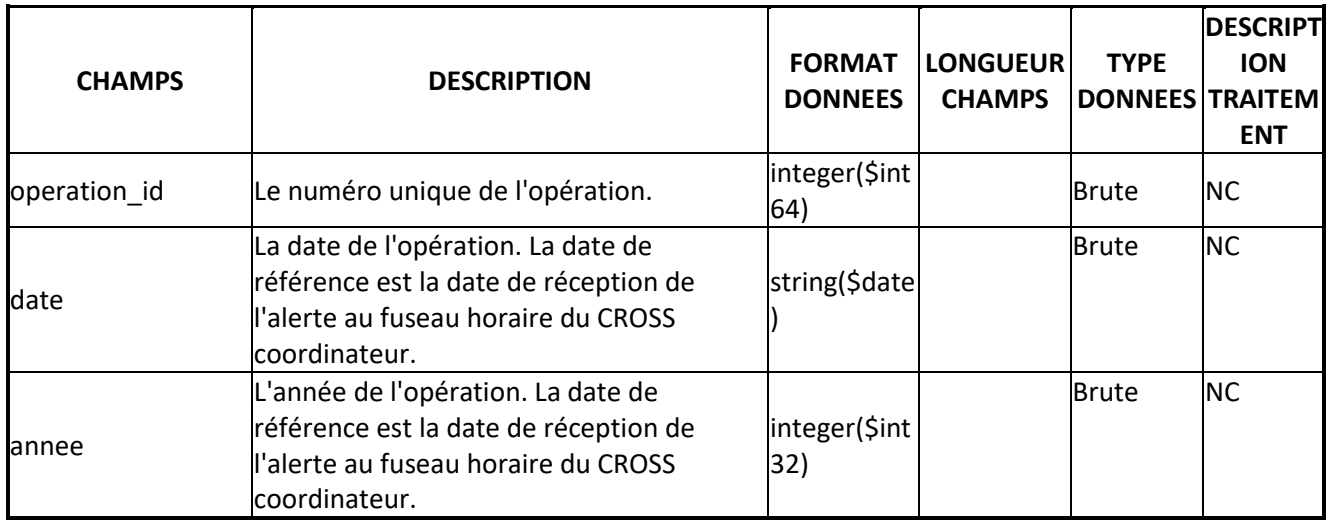

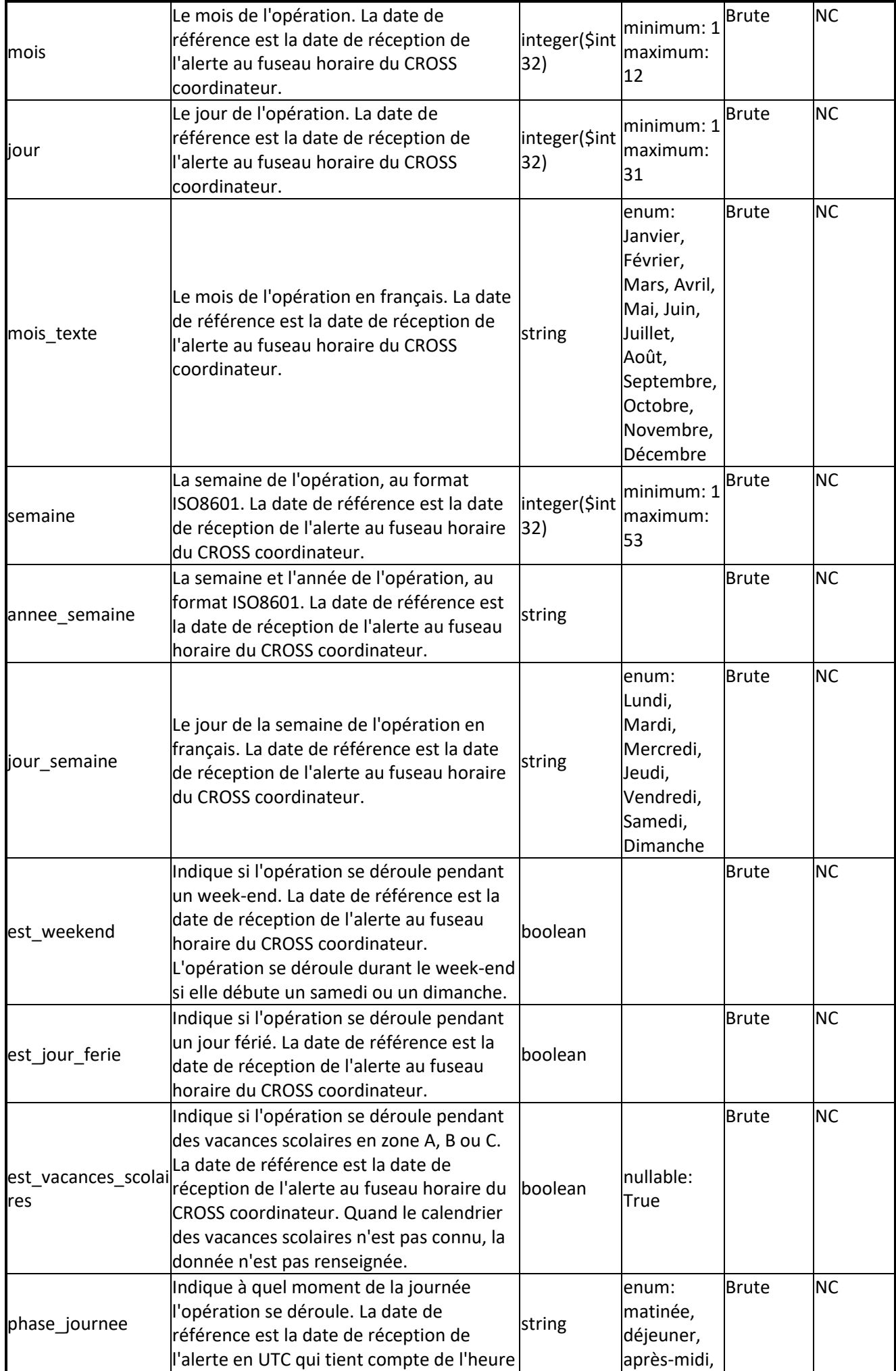

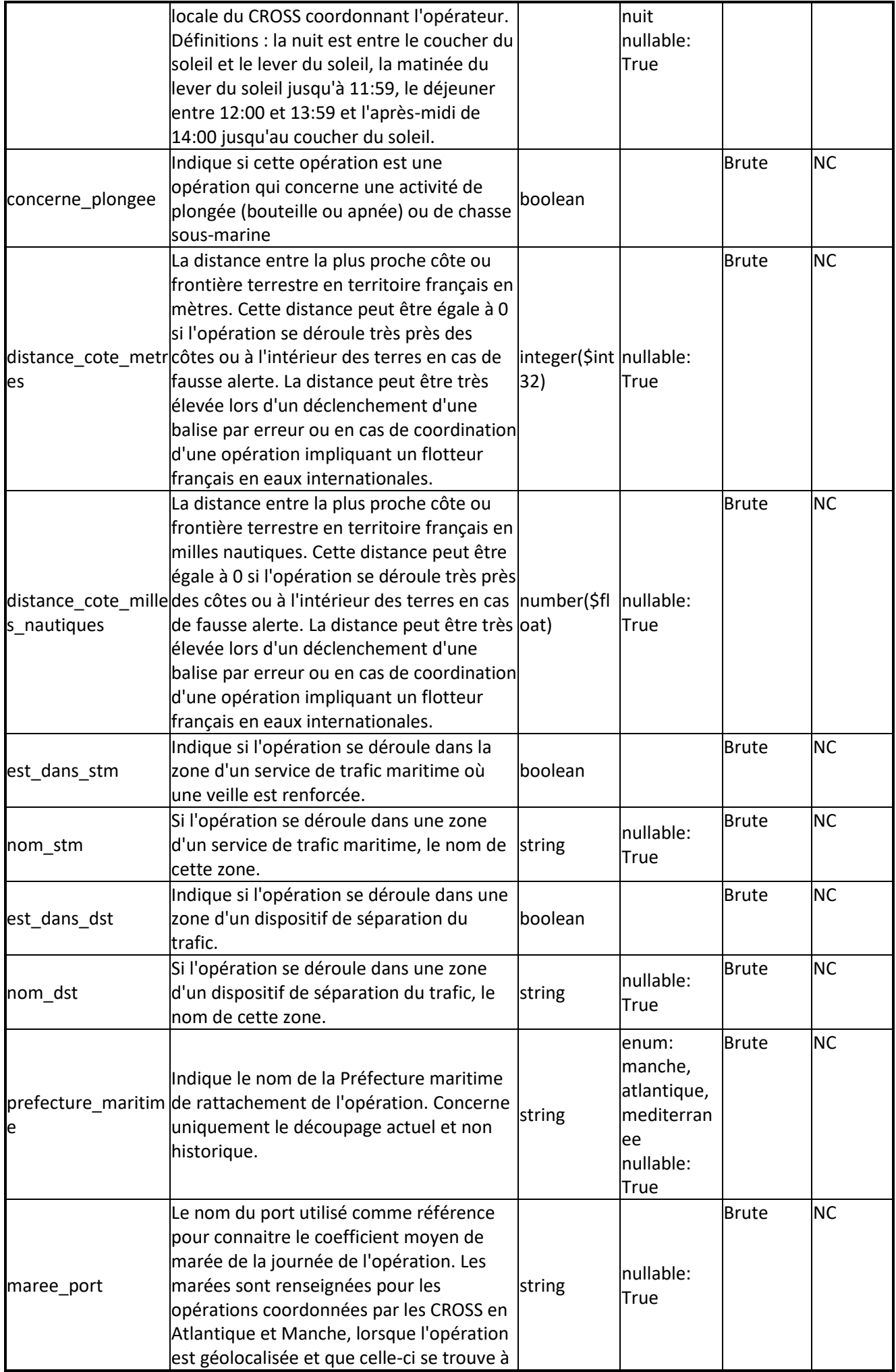

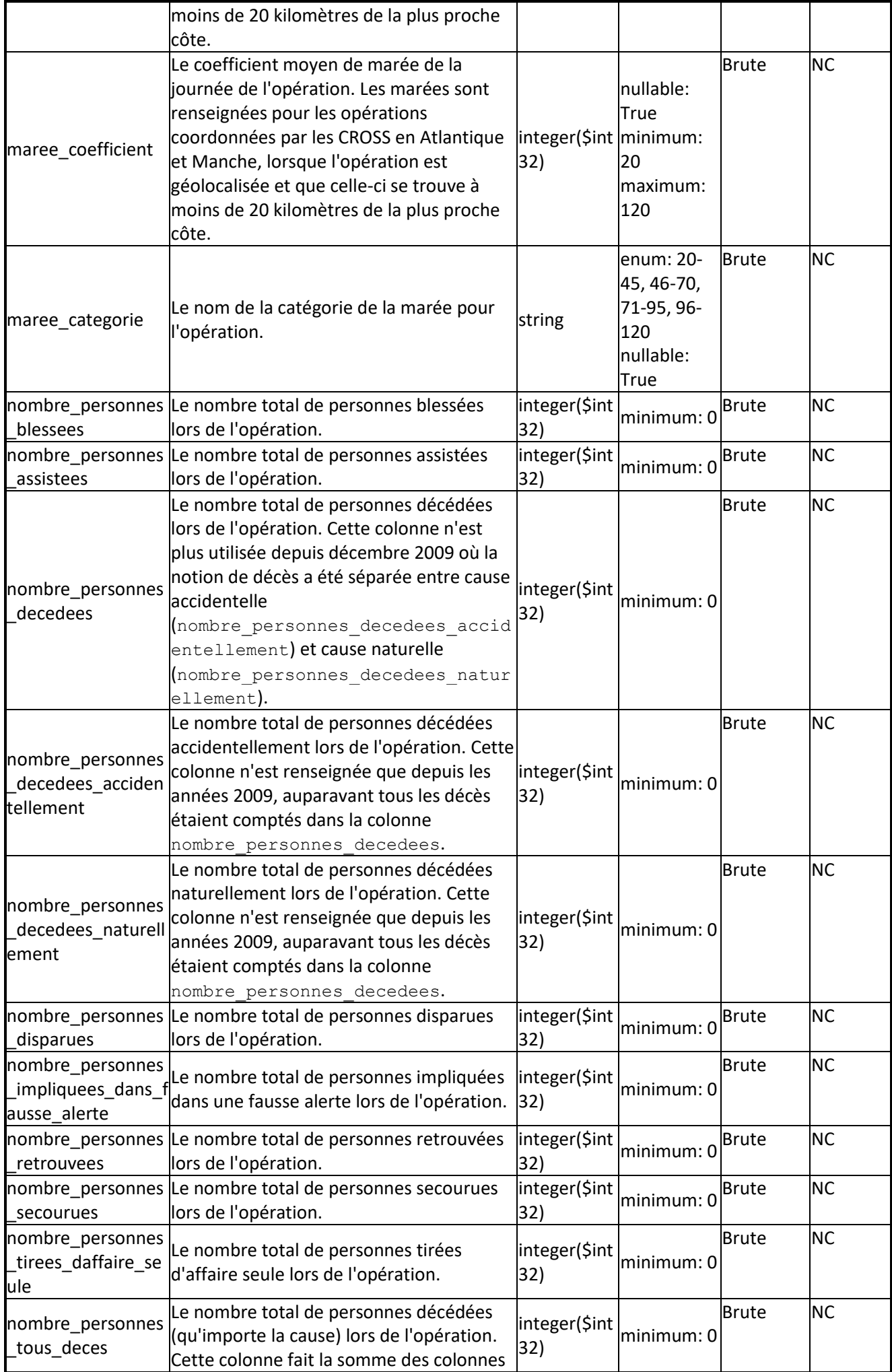

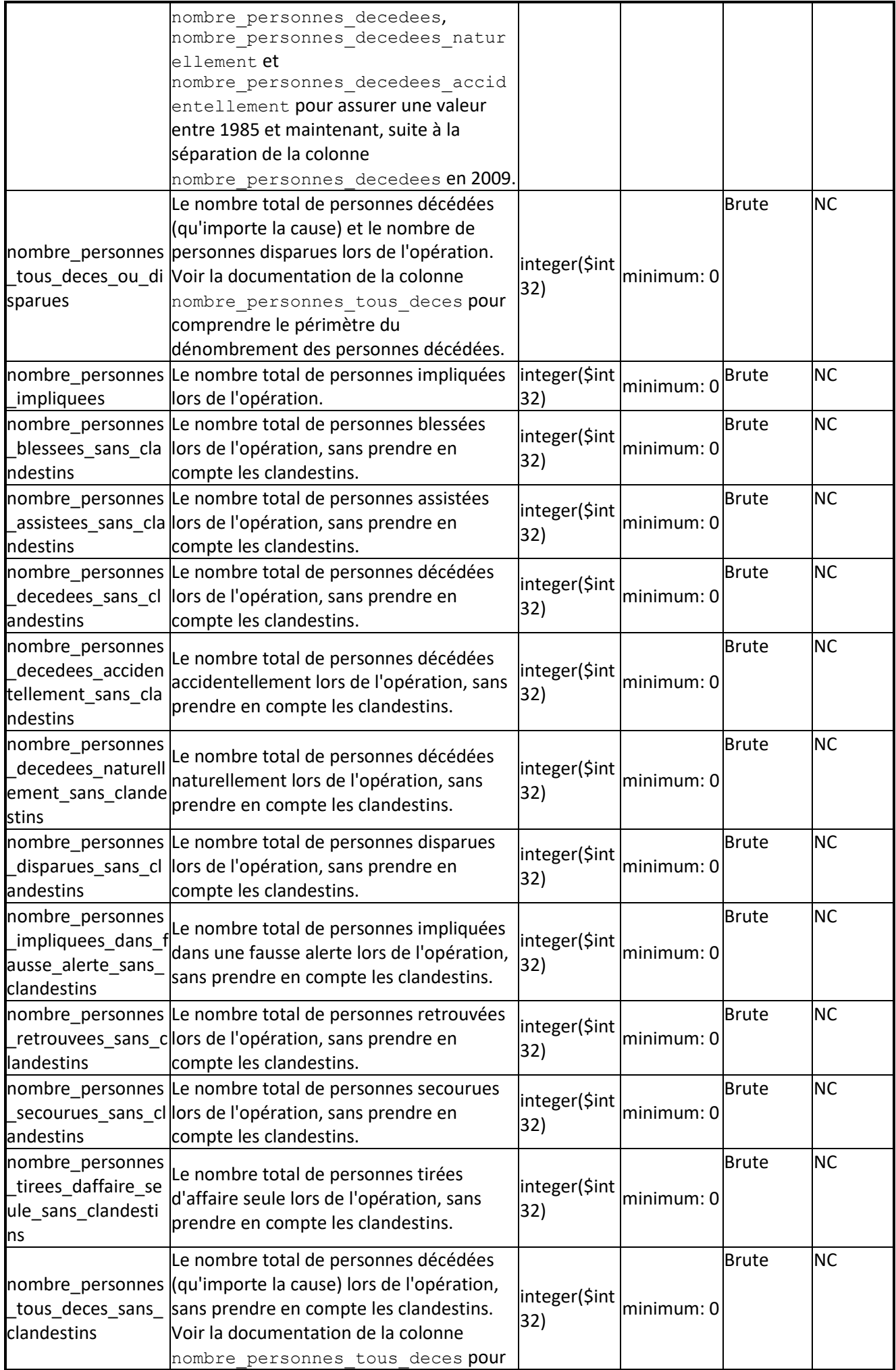

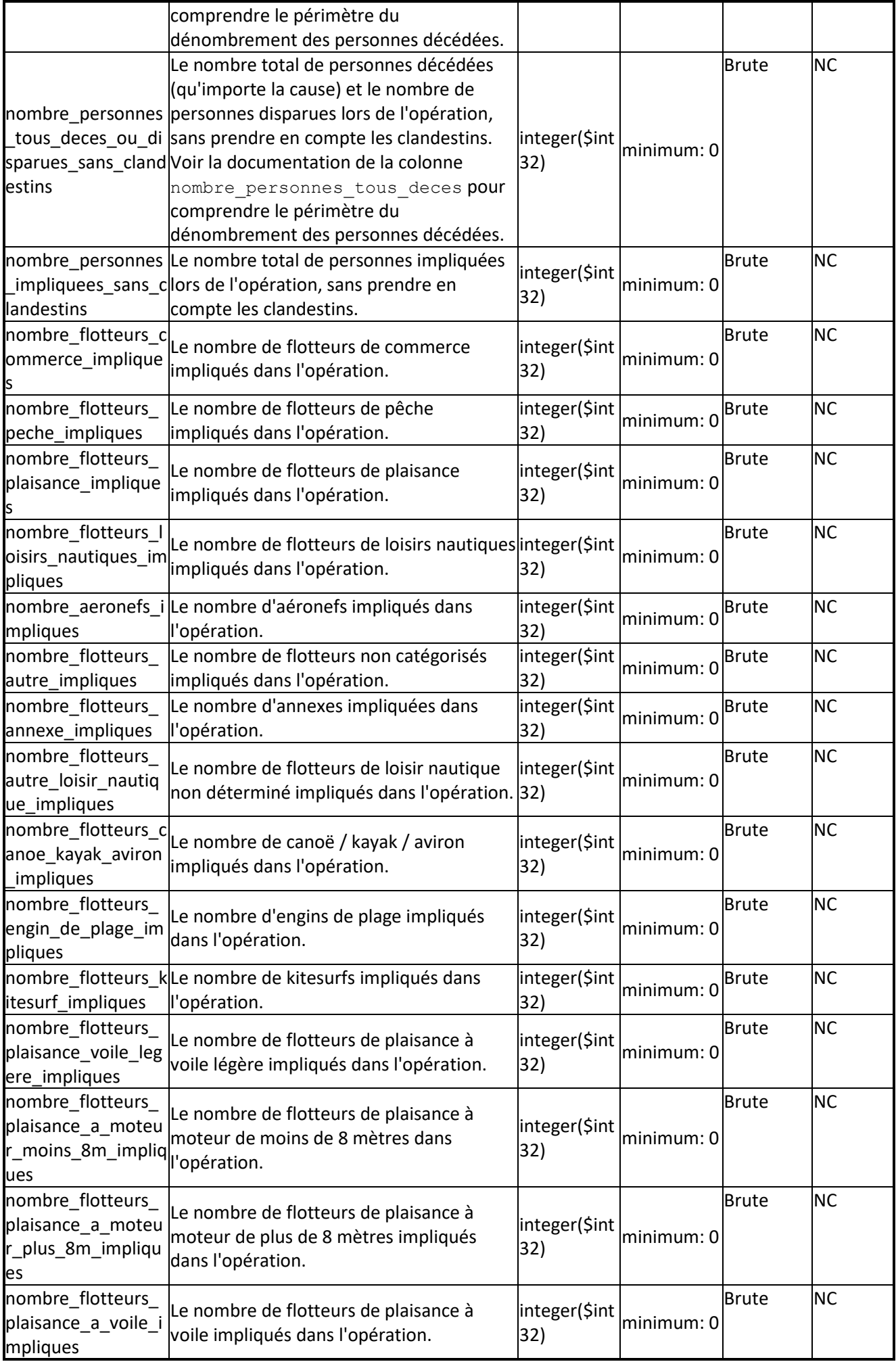

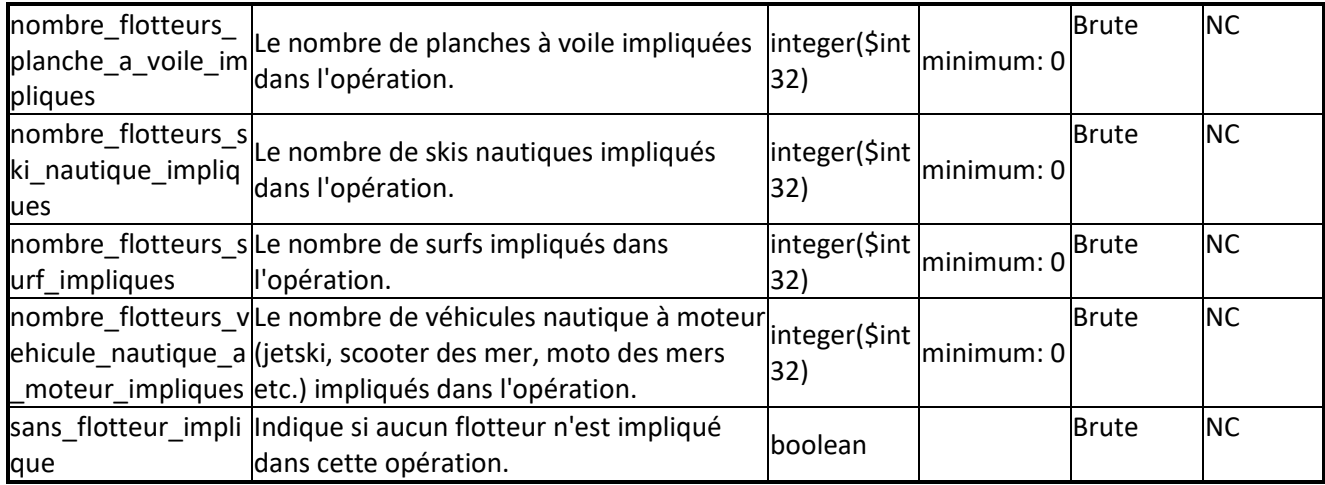

## **Glossaire**

## **Flotteur**

Un flotteur est un objet flottant. Il peut s'agir des types de flotteurs suivants : Administration / Armée Annexe Autre aéronef Autre loisir nautique Aéronef de tourisme Canoë / Kayak / Aviron Commerce Conchylicole / Aquacole Engin de plage Fluvial / Péniche Kitesurf Navire de charge ou de servitude Navire de plaisance à moteur type off-shore Navire de plaisance à moteur Navire à passagers Plaisance voile légère Plaisance à moteur < 8m Plaisance à moteur > 8m Plaisance à voile Planche à voile Plate-forme de forage off-shore Pêche Ski nautique Sous-marin Surf Véhicule nautique à moteur